# **Lineare Gleichungssystem**

18. Juli 2017

## **Inhaltsverzeichnis**

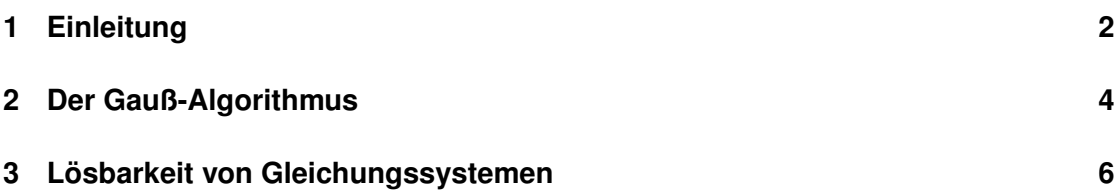

## <span id="page-1-0"></span>**1 Einleitung**

Wir haben uns bisher hauptsächlich mit dem Finden von Nullstellen von Polynomen beschäftigt. In diesen hatten wir nur eine Variable, meistens *x* genannt, und diese in höhere Potenzen gehoben. In diesem Kapitel wollen wir uns nun nur mit linearen Termen befassen, dafür aber mit mehreren, verschiedenen Variablen und mehreren Gleichungen.

**Definition 1.1** Ein System der Form

$$
a_{11}x_1 + a_{12}x_2 + \dots + a_{1n}x_n = b_1
$$
  
\n
$$
a_{21}x_1 + a_{22}x_2 + \dots + a_{2n}x_n = b_2
$$
  
\n
$$
\vdots
$$
  
\n
$$
a_{m1}x_1 + a_{m2}x_2 + \dots + a_{mn}x_n = b_m
$$

mit *aij*, *b<sup>i</sup>* ∈ R gegeben und *x<sup>i</sup>* ∈ R gesucht, heißt *Lineares Gleichungssystem mit n Unbekannten* oder kurz *LGS*. Zahlen, die in *x<sup>i</sup>* eingesetzt die Gleichung lösen, heißen eine *Lösung* des Gleichungssystems.

#### **Beispiel 1.2**

Das Gleichungssystem

 $2x_1 + 2x_2 + 4x_3 = 40$  $1x_1 + 2x_2 + 2x_3 = 24$  $1x_1 + 1x_2 + 3x_3 = 27$ 

hat die eindeutige Lösung  $x_1 = 2, x_2 = 4, x_3 = 7$ .

Es soll nun um die Lösung von solchen Gleichungssystemen gehen. Dafür konzentrieren wir uns auf den Fall *m* = *n* = 3, das heißt, wir schauen uns Gleichungssysteme an, die aus drei Gleichungen bestehen und drei Unbekannte *x*1, *x*<sup>2</sup> und *x*<sup>3</sup> haben. Dafür werden wir uns den sogenannten *Gauß-Algorithmus* ansehen, der uns für ein lösbares System stets auf direktem Wege die Lösung liefert. Dafür vereinfachen wir zunächst die Schreibweise des Gleichungssystems. Statt immer alle Variablen und Symbole hinzuschreiben, konzentrieren wir uns auf die Werte innerhalb des Systems und schreiben diese in eine *Matrix*. Eine Matrix ist zunächst lediglich eine übersichtliche Art und Weise, Zeilen und Spalten von Zahlen darzustellen. Das Gleichungssystem aus dem obigen Beispiel transformieren wir in die Matrix

$$
\begin{pmatrix}\n2 & 2 & 4 & | & 40 \\
1 & 2 & 2 & | & 24 \\
1 & 1 & 3 & | & 27\n\end{pmatrix}
$$

Wir schreiben dabei die Werte der *b<sup>i</sup>* etwas abgesetzt rechts in die Matrix. Dies liefert uns eine kompaktere Schreibweise des lineare Gleichungssystems, mit der wir Umformungen schnell und einfach darstellen können. Wir wollen nun dieses LGS in Matrixform umformen, um schließlich die Lösung des Gleichungssystems zu erhalten. Wir haben dafür drei mögliche Arten von Umformungen zur Verfügung, die die Lösung des Systems nicht verändern:

• Wir können zwei Zeilen oder Spalten der Matrix vertauschen. Dies entspricht einfach nur dem Vertauschen von zwei Gleichungen im System und wird vor allem für die Übersichtlichkeit getan. Wir schreiben das z.B. mit zwei Pfeilen an der Seite. Im Beispiel vertauschen wir die zweite und dritte Zeile:

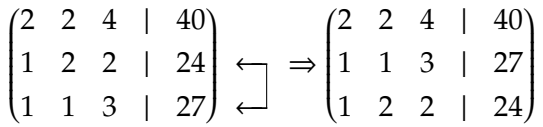

• Wir können eine Zeile oder Spalte mit einer reellen Zahl  $\neq 0$  multiplizieren oder durch sie dividieren. Dies entspricht einer Multiplikation einer Gleichung mit der Zahl. Dafür schreiben wir die Zahl mit der wir multiplizieren rechts neben die Zeile. Als Beispiel multiplizieren wir die erste Zeile mit 5:

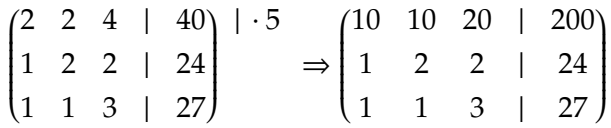

• Wir können das Vielfache einer Zeile oder Spalte zu einer anderen Zeile oder Spalte dazu addieren oder davon abziehen. Das schreiben wir als einen Pfeil von einer Zeile auf die andere, wobei wir die Zahl mit der wir zunächst multiplizieren, neben die Zeile schreiben. Im Beispiel addieren wir das Dreifache der ersten Zeile auf die dritte:

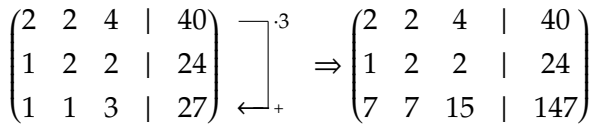

Diese drei Transformationen nennt man auch die *elementaren Zeilen- und Spaltenumformungen*. Sie können beliebig hintereinander angewendet werden, ohne die Lösung des Gleichungssystems zu verändern und bilden die Grundlage des Gauß-Algorithmus, der zu einem lösbaren Gleichungssystem stets auch eine Lösung liefert. Diesen wollen wir im nächsten Abschnitt kennenlernen.

### <span id="page-3-0"></span>**2 Der Gauß-Algorithmus**

Der Gauß-Algorithmus besteht im Grunde aus vier Schritten, die wir an einem Beispiel hier vorführen wollen. Eine allgemeine Behandlung des Algorithmus, auch für beliebig große Gleichungssysteme, werden wir hier nicht behandeln, aber im Allgemeinen läuft der Algorithmus stets sehr ähnlich ab.

• Schritt 1: Wir bringen durch Zeilenvertauschungen in die linke obere Ecke eine Zahl  $\neq$  0. Dieser Schritt entfällt in unserem Beispiel, da in linken oberen Ecke bereits die -1 steht.

$$
\begin{pmatrix}\n-1 & 1 & 1 & | & 0 \\
1 & -3 & -2 & | & 5 \\
5 & 1 & 4 & | & 3\n\end{pmatrix}\n\Rightarrow\n\begin{pmatrix}\n-1 & 1 & 1 & | & 0 \\
1 & -3 & -2 & | & 5 \\
5 & 1 & 4 & | & 3\n\end{pmatrix}
$$

• Schritt 2: Multiplizieren der ersten Zeile mit dem Kehrwert der Zahl in der Ecke, um dort eine 1 zu erzeugen. In unserem Beispiel heißt dies also die Multiplikation der ersten Zeile mit -1.

$$
\begin{pmatrix}\n-1 & 1 & 1 & | & 0 \\
1 & -3 & -2 & | & 5 \\
5 & 1 & 4 & | & 3\n\end{pmatrix}\n\begin{matrix}\n-1 & -1 & | & 0 \\
1 & -3 & -2 & | & 5 \\
5 & 1 & 4 & | & 3\n\end{matrix}
$$

• Schritt 3: Erzeugen von 0 an jedem anderen Eintrag der Spalte durch Addieren des passenden Vielfachen der ersten Zeile auf die anderen Zeilen. In dem Beispiel heißt das das Abziehen der ersten Zeile von der zweiten und und Abziehen des

fünffachen der ersten Zeile von der dritten.

$$
\begin{pmatrix} 1 & -1 & -1 & | & 0 \\ 1 & -3 & -2 & | & 5 \\ 5 & 1 & 4 & | & 3 \end{pmatrix} \xrightarrow{\qquad (-1)} \begin{matrix} (-5) \\ | & \end{matrix} \Rightarrow \begin{pmatrix} 1 & -1 & -1 & | & 0 \\ 0 & -2 & -1 & | & 5 \\ 0 & 6 & 9 & | & 3 \end{pmatrix}
$$

• Schritt 4: Wir wiederholen alle Schritte für die nächste Spalte und lassen dabei die erste Zeile außer Acht. In unserem Beispiel müssen wir also die zweite Zeile erst mit − 1 <sup>2</sup> multiplizieren um eine 1 zu erzeugen und dann das sechsfache der zweiten Zeile von der dritten abziehen.

$$
\begin{pmatrix} 1 & -1 & -1 & | & 0 \\ 0 & -2 & -1 & | & 5 \\ 0 & 6 & 9 & | & 3 \end{pmatrix} | \cdot -\frac{1}{2} \implies \begin{pmatrix} 1 & -1 & -1 & | & 0 \\ 0 & 1 & \frac{1}{2} & | & -\frac{5}{2} \\ 0 & 6 & 9 & | & 3 \end{pmatrix} \xrightarrow{(-6)} \implies \begin{pmatrix} 1 & -1 & -1 & | & 0 \\ 0 & 1 & \frac{1}{2} & | & -\frac{5}{2} \\ 0 & 0 & 6 & | & 18 \end{pmatrix}
$$

• Zum Abschluss multiplizieren wir noch die letzte Zeile mit  $\frac{1}{6}$ , um auch dort eine 1 zu erzeugen.

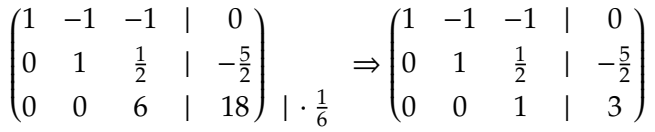

Die letzte Zeile entspricht nun der Gleichung  $x_3 = 3$ . Um die anderen Variablen zu bestimmen, müssen wir sie nun rückwärts jeweils in die Gleichungen einsetzen. Dies können wir entweder in der Gleichungssschreibweise machen oder wir bleiben noch in der Matrixschreibweise - hier entspricht dem Rückwärtseinsetzen das multiplizieren der unteren Zeilen auf die oberen. Wir führen dies am Beispiel vor:

 1 −1 −1 | 0 0 1 <sup>1</sup> 2 | −5 2 0 0 1 | 3 ←− ·− 1 2 + ←−−−−−− ·1 <sup>+</sup> ←− ·1 + ⇒ 1 0 0 | −1 0 1 0 | −4 0 0 1 | 3 

Nun haben wir das Gleichungssystem komplett gelöst; die Zeilen der Matrix entspricht nämlich genau den Gleichungen

$$
x_1 = -1, x_2 = -4, x_3 = 3
$$

und dies ist die eindeutige Lösung des Gleichungssystems.

#### **Bemerkung 2.1**

Oftmals gibt es schnellere Wege, ein lineares Gleichungssystem zu lösen, als den Gauß-Algorithmus Schritt für Schritt zu befolgen. Allerdings führt der Algorithmus immer zu der richtigen Lösung, wenn eine exisitiert.

## <span id="page-5-0"></span>**3 Lösbarkeit von Gleichungssystemen**

Nicht jedes lineare Gleichungssystem ist lösbar. So hat zum Beispiel das System, das zu der Matrix

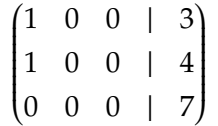

gehört, offensichtlich keine Lösung: Die ersten beiden Zeilen geben zwei verschiedene Werte für die Variable  $x_1$  an ( $x_1 = 3$ ,  $x_1 = 4$ ) und die letze Zeile entspricht der Gleichung  $0 = 7$ , die offensichtlich auch durch keine Wahl der  $x_i$  erfüllt werden kann. Andererseits gibt es auch lösbare Gleichungssysteme, deren Lösung aber nicht eindeutig ist. Die Matrix

$$
\begin{pmatrix}\n1 & 0 & 1 & | & 4 \\
0 & 1 & 1 & | & 7 \\
0 & 0 & 0 & | & 0\n\end{pmatrix}
$$

ist lösbar und die ersten beiden Zeilen entsprechen den Gleichungen  $x_1 + x_3 = 4$  und  $x_2 + x_3 = 7$ , aber die dritte Variable  $x_3$  kann beliebig gewählt werden, sodass es unendlich viele Lösungen für das Gleichungssystem gibt, zum Beispiel für  $x_3 = 0$  ist dann  $x_1 = 4$ und  $x_2 = 7$ , für  $x_3 = 1$  ist  $x_1 = 3$  und  $x_2 = 6$ . Es gibt allerdings eine Möglichkeit, zu einem gegebenen Gleichungssystem direkt zu entscheiden, ob es eine eindeutige Lösung hat oder nicht.

#### **Satz 3.1**

Ein lineares Gleichungssystem mit der Matrix

$$
\begin{pmatrix} a_{11} & a_{12} & a_{13} & | & b_1 \\ a_{21} & a_{22} & a_{23} & | & b_2 \\ a_{31} & a_{32} & a_{33} & | & b_3 \end{pmatrix}
$$

ist genau dann eindeutig lösbar, wenn die *Determinante*

$$
D = a_{11}a_{22}a_{33} + a_{12}a_{23}a_{31} + a_{13}a_{21}a_{32} - a_{13}a_{22}a_{31} - a_{11}a_{23}a_{32} - a_{12}a_{21}a_{33}
$$

einen Wert ungleich 0 annimmt.

Die Berechnung der Determinante für Matrizen mit drei Spalten und Zeilen lässt sich gut mit der *Sarrus-Regel* merken: Man schreibt die ersten beiden Spalten nochmal neben die Matrix (ohne die Spalte der *bi*) und zieht dann diagonale Linien über die Spalten. Die Elemente auf einer Diagonale werden multipliziert und die Diagonalen von links oben nach rechts unten werden addiert, die von links unten nach rechts oben werden subtrahiert.

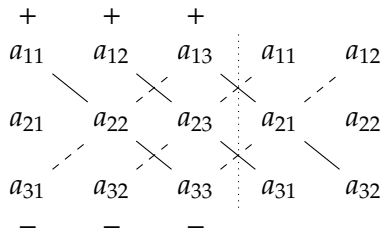

Mit diesem Kriterium kann man vor der Anwendung des Gauß-Algorithmus zunächst überprüfen, ob überhaupt eine eindeutige Lösung des Gleichungssystems zu erwarten ist. Zu beachten ist hierbei, dass die Determinante nicht von den *b<sup>i</sup>* abhängt; auch bei Wechseln der *b<sup>i</sup>* bleibt das Gleichungssystem eindeutig lösbar. Ist die Determinante einer Matrix allerdings gleich 0, so ist die Lösbarkeit eines Gleichungssystems abhängig von den gewählten *b<sup>i</sup>* . Eine eindeutige Lösung ist dann aber auf jeden Fall nicht zu erwarten. Also zusammengefasst:

- 1. *D* ≠ 0 ⇒ Es existiert eine eindeutige Lösung.
- 2. *D* = 0 ⇒ Es existiert keine Lösung oder unendlich viele Lösungen (in Abhängigkeit von den *bi*).

**Beispiele 3.2** (i) Die Matrix

$$
\begin{pmatrix}\n-1 & 1 & 1 & | & 0 \\
1 & -3 & -2 & | & 5 \\
5 & 1 & 4 & | & 3\n\end{pmatrix}
$$

hat Determinante 12 und damit hat das dazugehörige Gleichungssystem eine

eindeutige Lösung, die wir oben berechnet haben.

(ii) Die Matrix

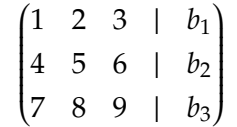

hat Determinante 0 und das Gleichungssystem ist damit nicht eindeutig lösbar. Ob überhaupt eine Lösung existiert oder das System auch unlösbar ist, hängt von der konkreten Wahl der *b<sup>i</sup>* ab.